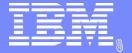

### **IBM Systems**

# MQ V8 Server Workshop

GTUG Munich 2015

David Ward davidward@us.ibm.com

© 2015 IBM Corporation

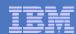

### Disclaimer

- IBM's statements regarding its plans, directions, and intent are subject to change or withdrawal without notice at IBM's sole discretion.
- Information regarding potential future products is intended to outline our general product direction and it should not be relied on in making a purchasing decision.
- The information mentioned regarding potential future products is not a commitment, promise, or legal obligation to deliver any material, code or functionality. Information about potential future products may not be incorporated into any contract. The development, release, and timing of any future features or functionality described for our products remains at our sole discretion.

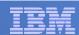

# **Broad Agenda**

- General MQ implementation remarks
- MQ Client
- XA Transactions
- MQ v8 Design
- MQ v8 Beta Overview or Demo
- MQ v8 Beta Upcoming Features
- MQ and Disaster Recovery

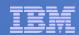

# IBM MQ for HP Non Stop Server Early/Beta program

### Beta program for next version of MQ on HP Non Stop Server

- Opportunity to try your applications with the beta code
- Update and discussion calls with the development team for beta participants
- Provide feedback to the product team
- Support for any questions
- Advance information to help with your planning
- Invite to any beta program workshops/education events

### Joining the beta program

- Nomination from either your local IBM contact or the beta program manager
- IBM asks you to accept standard beta program terms and conditions
- Any questions on the beta program
  - Please ask the beta program manager ....
  - Pete Murphy , Email : pete\_murphy@uk.ibm.com or davidward@us.ibm.com

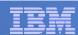

- Most distributed platforms (i.e. Unices) have a feature called Posix Threads (pthreads)
- Multiple executable units within a single process
  - PS. Linux implements threads as light weight processes with the same pid.
- Each thread has its own stack and is not necessarily aware of other threads in the process
- Advantages:
  - Available on many platforms, even NonStop
  - In simpler cases, each thread can look like its own program

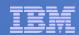

- Some platforms implement their Posix threads (pthreads) in their OS kernel
- Often called "kernel-space" threads
- Advantages are that threads are dispatched by the kernel along side untheaded process.

- On NonStop, pthreads are NOT kernel supported.
- HP provides a PUT DLL to support threading within a process.
- Sometimes called "User-space" threads

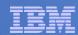

- Pthreads programming is quite easy if ...
  - Threads don't need to synchronize with each other
  - But this isn't typically the case

### Pthreads synchronization APIs are complex

- Mutex
- Condition Variable
- Synchronizing access to Global variables

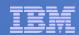

- On NonStop, the term "Multi-threading" often means
  - A server program that uses no-wait I/O and AWAITIOX to process multiple requests in parallel
- On Unix, this is often called multi-plexing

 MQ 5.3's Queue Server is an example of a "multithreaded" program in this sense

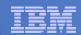

# MQ on NonStop: Multi Threading

- MQ v8 on NonStop makes heavy use of Posix threads
- MQ v5.3 on NonStop makes heavy use of nowaited "multi-threading"

 MQ v8 server is likely to evolve towards more use of no-waited I/O and less use of Posix threads.

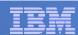

# MQ on NonStop: Multi Threading

- Most Linux/Unix/Windows versions support kernel level threading
- The NonStop operating system does not support kernel level threading
- The NonStop compilers provide two kinds of thread libraries: SPT (older version) PUT (newer version)
- Program can use either version, but not both

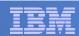

# MQ on NonStop: Shared Memory

- MQ server makes heavy use of shared memory
- Why? Using shared memory for inter-processcommunication is very fast

Slide 11 © 2015 IBM Corporation

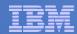

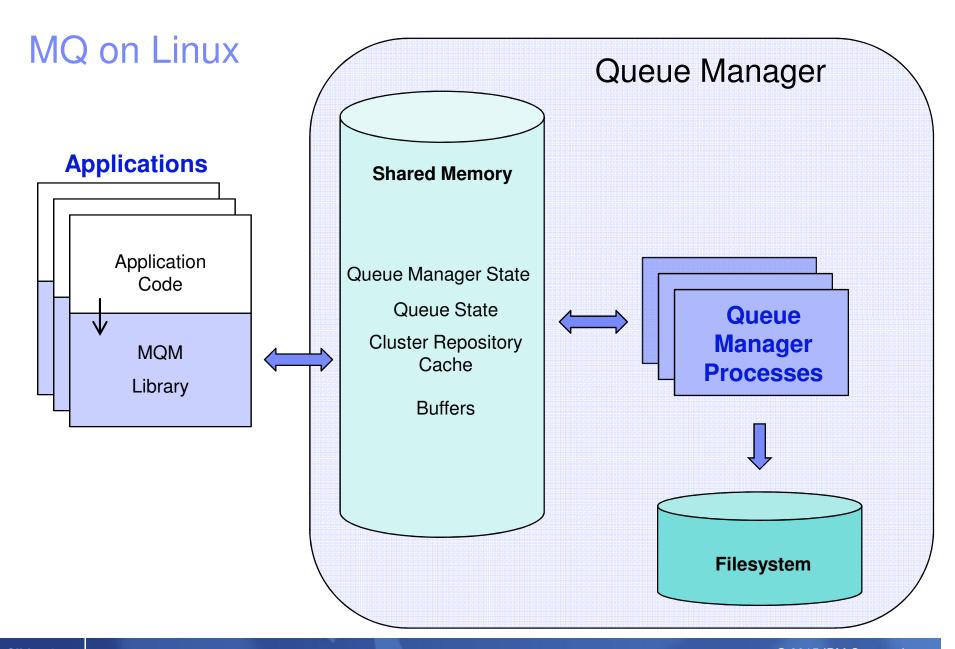

Slide 12

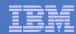

# MQ v8 on Nonstop

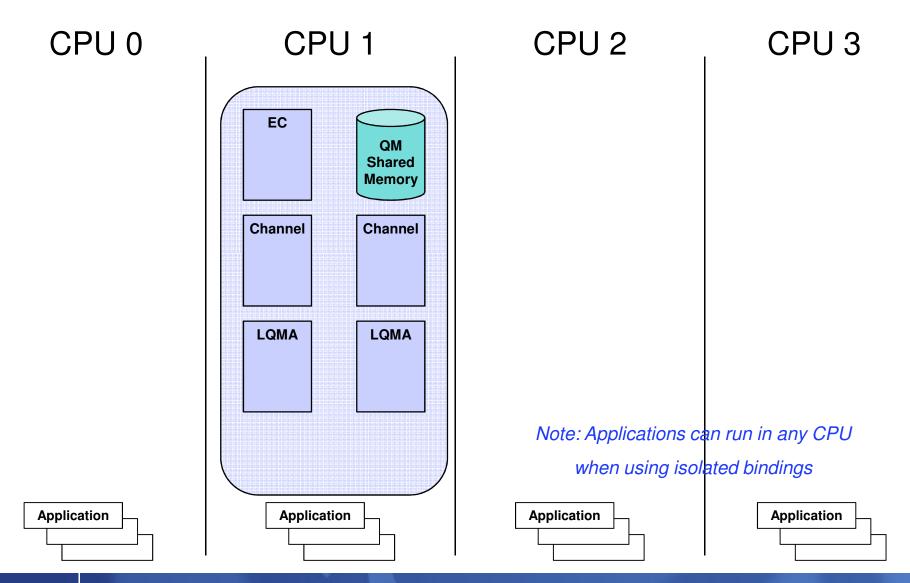

Slide 13

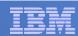

# MQ Client Connecting NonStop to other MQ Servers

- MQ Client is a linkable (native only) library
  - C-lang
  - COBOL
  - pTAL
- Connects to other MQ Servers within the network on any platform
- Supports (almost) all MQ API functions
- Supports TMF transactional work

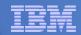

# MQ Client - Connects to a remote Queue Manager

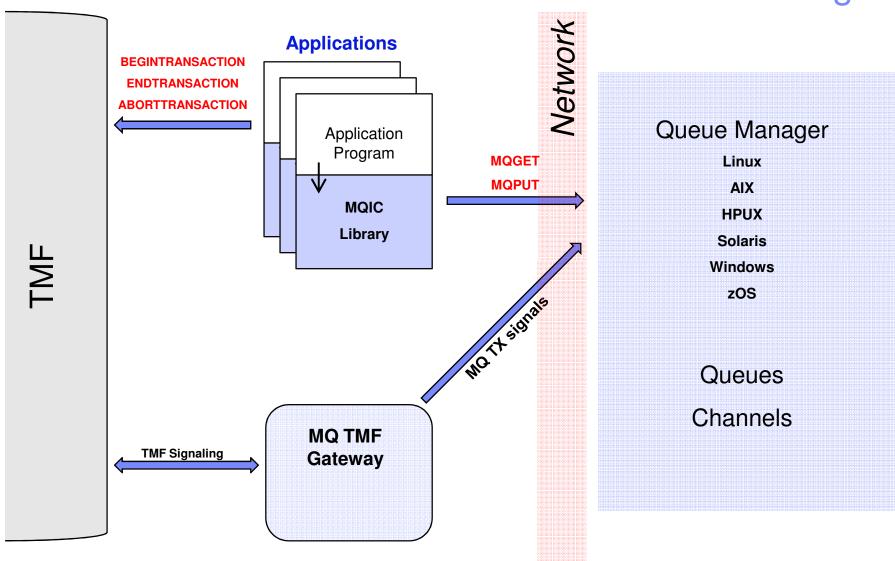

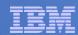

### MQ Client and TMF

- Applications do BEGIN-/ENDTRANSACTION
- MQPUT and MQGET done within transaction context
- Expectation: COMMIT/ROLLBACK (ENDTRANSACTION/ABORTTRANSACTION) will include MQ related work (if SYNCPOINT used)
- How does this work when MQ Server on different platform not knowing about TMF?

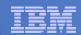

# Distributed Transactions – the non-TMF way

- XA eXtended Architecture
- X/Open Group Standard for Distributed Transactions
- Defines a 2-Phase Commit Protocol (2PC)

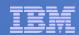

### Transactions on other Platforms

- Linux or Windows (as examples) do not have a transaction manager like TMF as part of the OS
- Databases on Linux or Windows come with their own integrated transaction manager
- So does MQ Server on those platforms
- The XA technology allows to use one common transaction for database and MQ I/O

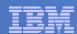

### Platform – Transactions

- A Linux Queue Manager can be configured to be
  - XA Transaction Manager
  - XA Resource Manager
  - Neither

### MQ applications can

- Start and use local uncoordinated transactions
- Start and use global coordinated transactions
- Use a global coordinated transaction started by a foreign TM

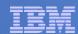

### Platform – Global Transactions with MQ as the coordinator

- Configure the Queue Manager as an XA Transaction Manager (TM)
- Configure DB2 as an XA Resource Manager (RM) coordinated by MQ

|  | <b>MQBEGIN(</b> | Starts a new global transaction |
|--|-----------------|---------------------------------|
|--|-----------------|---------------------------------|

- MQPUT() with SYNCPOINT
   Puts a message within the global transaction
- MQGET() with SYNCPOINT
   Gets a message within the global transaction
- Do some DB2 SQL work ...
- MQCMIT() Commits the global transaction
   MQPUT, MQGET and DB2 are all committed

#### **Alternatively**

MQBACK()
 Rolls back the global transaction
 MQPUT, MQGET and DB2 are all rolled back

Slide 20 © 2015 IBM Corporation

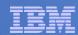

### Platform – Global Transactions with MQ as the subordinate

- Configure DB2 as an XA Transaction Manager (TM)
- Configure the Queue Manager as an XA Resource Manager (RM) coordinated by DB2
- DB2 BEGIN TRANSACTION
- MQPUT() with SYNCPOINT
- MQGET() with SYNCPOINT
- DB2 END TRANSACTION

#### **Alternatively**

DB2 ROLLBACK

Tells DB2 start a new global transaction

Puts a message within the global transaction

Gets a message within the global transaction

Tells DB2 to commit the global transaction

MQPUT, MQGET and DB2 are all committed

Tells DB2 to rollback the global transaction MQPUT, MQGET and DB2 are all rolled back

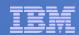

### Platform – Global TMF Transactions with MQ

This is what NonStop customers expect MQ to support

| <ul><li>BEGINTRANSACTION()</li></ul> |
|--------------------------------------|
|--------------------------------------|

MQPUT() with SYNCPOINT

MQGET() with SYNCPOINT

Do some Guardian file or SQL work

ENDTRANSACTION()

**Alternatively** 

ABORTTRANSACTION()

Asks TMF to start a new transaction

Puts a message within the TMF transaction

Gets a message within the TMF transaction

Asks TMF to commit the transaction

MQPUT, MQGET and file/db are all committed

Asks TMF to rollback the global transaction MQPUT, MQGET and file/db are all rolled back

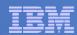

# MQ beta – TMF integration with MQ server

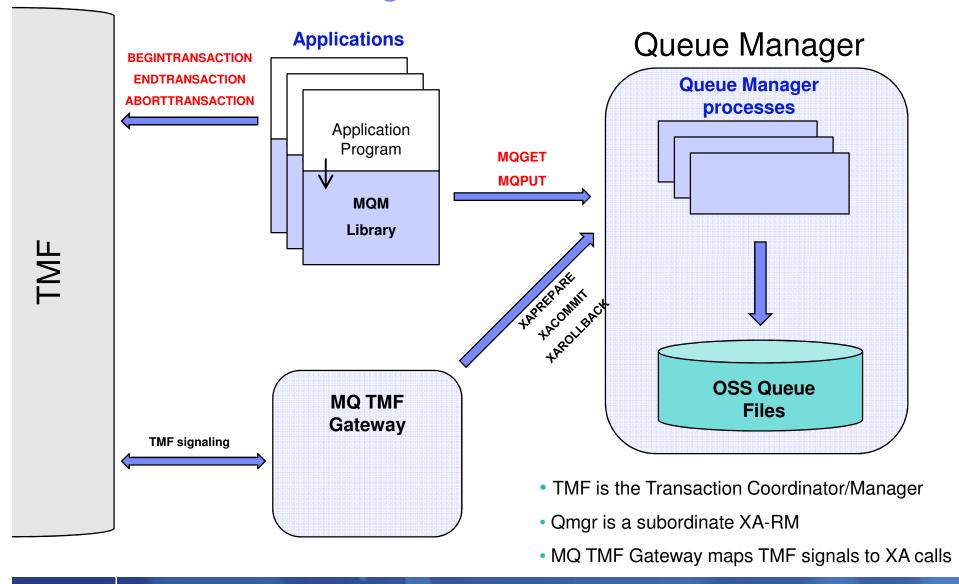

Slide 23 © 2015 IBM Corporation

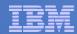

# MQ on NonStop Products (Now and Future)

|                 | IA64                                                  | x86 |
|-----------------|-------------------------------------------------------|-----|
| Client          | MQ 8 Client<br>Released Sept 2014<br>SupportPac MQC8  | TBD |
| <b>G</b> iloint | MQ 7.1 Client<br>Released Jun 2013<br>Supportpac MAT1 |     |
| Server          | Intended MQ 8 Server                                  |     |
| OCI VCI         | MQ 5.3.1 Server<br>Current fixpack 5.3.1.10           |     |

Slide 24 © 2015 IBM Corporation

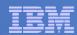

### MQ 8 Server beta

- IA64 platform (x86 later)
- Major upgrade to MQ 5.3.1 server
- Contains most MQ v6.x, v7.x and v8 features
- Notable exceptions
  - Advanced Message Security
  - LDAP authentication
  - MFT/File Transfer Edition

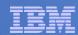

### MQ 8 server - features carried over from 5.3.1

- Guardian native application support
- OSS unthreaded and multi-threaded application support
- Multiple MQ installations per NonStop system
- TMF integration
- EMS events \*
- Java/JMS \*
- MQGET SET\_SIGNAL \*
- SSL channels \*

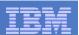

### MQ 8 server - features not carried over from 5.3.1

- Non-native (TNS) application support
  - Non-native C, COBOL and TAL\*\*\* not supported
- Standard Posix Threads (SPT) OSS application support \*
- PATHWAY control over MQ processes \*\*

- \* SPT may be added for JDK 6 support
- \*\* PATHWAY support being reviewed
- \*\*\* Native pTAL is supported

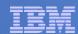

### MQ 8 Server Beta 1

- Released Thursday March 19<sup>th</sup>
- H-Series and J-Series
- Requires at least J06.15 or H06.26
- Install package

Requires OSS and TMF to be enabled

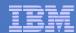

### MQ 8 server Installation

Packaged as a runnable OSS program file

```
mqs-8.0-hpns-nse64.run
```

- Installed from an OSS shell prompt
- No separate instmqm script needed
- One OSS path and one Guardian path

```
./mqs-8.0-hpns-nse64.run
-i <OSSpath>
-g <Guardianpath>
```

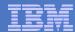

### MQ 8 server Installation

```
./mqs-8.0-hpns-nse64-beta2.run -i mq8beta2 -g data09.mq8beta2
  WebSphere MQ Server 8.0 for HP NonStop Server
 Fixpack
           : 8.0.0.2
  Architecture : nse64
  Build
                 : p800-L150420-085849
  MQ Install Path : /home/david/mq8beta2
                    $DATA09.MQ8BETA2 (/G/data09/mq8beta2)
  MQ owner
                : MQM.DAVE 44,11
               : MARVIN
  System Name
  RVU
                 : J06.18.01
                 : NONSTOP_KERNEL marvin J06 18 NSE-AB
  UNAME
 Fri Apr 24 13:03:40 EDT 2015
Creating OSS 'opt' tree and Guardian sub-volume ...
Setting OSS 'opt' tree attributes
                                                            [OK]
Setting OSS 'opt' tree permissions
                                                            [OK]
Setting Guardian file attributes
                                                            [OK]
Setup misc 'opt' tree files
                                                            [OK]
Creating OSS 'var' tree
                                                            [OK]
MQ install successful
                                [01:43 time elapsed]
                                                            [OK]
```

Slide 30 © 2015 IBM Corporation

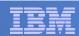

### **MQ** Installation Awareness

- MQ v8 is very different from MQ 5.3 in this area
- MQ 5.3 required MQNSKOPTPATH/MQNSKVARPATH environment variables and TACL params for
  - MQ commands
  - Application programs
- MQ v8 does not need any environment variables or TACL params (normally)
  - MQ commands (crtmqm, strmqm, runmqsc etc)
  - Application programs

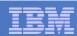

### Co-existence

- MQ 8 server can be installed multiple times on the same Nonstop system
- MQ 8 server can be installed on the same Nonstop system as:
  - MQ 5.3 server
  - MQ 7.1 client
  - MQ 8 client
- Each installation needs unique OSS and Guardian install locations

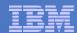

# Running MQ administration tools

- MQ 8 tools do not require environment variables
  - MQNSKOPTPATH and MQNSKVARPATH are ignored
- Either run the tool directly or put the opt/mqm/bin directory in your PATH

```
<mqinstall>/opt/mqm/bin/dspmqver

Or
    export PATH=<mqinstall>/opt/mqm/bin:$PATH
    dspmqver
```

Slide 33 © 2015 IBM Corporation

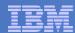

# Building MQ applications

### Guardian

```
CCOMP /in mqprogc/ mqprog;
    runnable, extensions, nolist,
    ssv0 "$system.system",
    ssv1 "$data04.mq8",
    eld(-L$data04.mq8 -lmqm)
```

### **OSS**

```
c89 -Wextensions
-I<mqinstall>/opt/mqm/inc
-L<mqinstall>/opt/mqm/lib -lmqm
-o mqprogram
mqprogram.c
```

Slide 34 © 2015 IBM Corporation

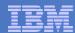

# Running MQ Applications

- An application that has been linked against the MQ 8 libraries ...
  - Does not need any MQ or \_RLD\_LIB\_PATH environment variables or defines.
  - Will use the MQ installation that it was (last) linked with.
- Re-link or set \_RLD\_LIB\_PATH to use a different MQ installation
- MQ 5.3 applications can be run against MQ 8

Note: known problem described later (RLD warnings)

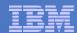

### Limitations

- The following features are not supported in beta 1
  - Java/JMS bindings
  - SSL channels
  - runmqsc FIXCOMMAND (FC and !)
  - MQ EMS events
  - MQGET SET SIGNAL
  - crtmqm and runmqlsr selection of TCPIP process name (-g)
- Non-native TNS C, COBOL and TAL applications are not supported

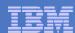

### Limitations – Single CPU

- MQ v8 beta uses a single-CPU design
- The CPU used to start the queue manager is called the HOME CPU of the queue manager.

e.g. run -cpu=3 <mqinstall>/opt/mqm/bin/strmqm QMGR

Most MQ admin tooling must be run in the HOME CPU

e.g. run -cpu=3 <mqinstall>/opt/mqm/bin/runmqsc QMGR

MQ (standard-bound) applications can run in any CPU

```
e.g. run –cpu=3 mqprogram
mqprog /cpu 3/
```

 Using the wrong CPU will result in MQCONN 2059 reason code or "Queue Manager not available"

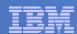

# Known problems (beta 1)

- Creating a queue manager with periods in its name will result in TMF gateway start failure FDC
  - Workaround: avoid queue manager names containing non-alphanumeric characters
  - Fixed in beta 2
- Deadlock or MQCONN failure reason 2059 when simultaneous applications call MQCONN
  - Being investigated Fixed in beta 2
- amqzmgr0 may be left running with runmqlsr after endmqm
  - Workaround: Use "endmqlsr –m QMGR" to stop the listener
- RLD warnings when running MQ v8 admin tools in an OSS window with \_RLD\_FIRST\_LIB\_PATH environment variable
  - Workaround: use separate OSS logins for MQ admin tools and MQ applications

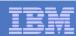

#### Compatibility

- MQ 5.3 native application programs can run without change
  - OSS unthreaded
  - OSS PUT multi-threaded
  - Guardian (native)
- Native C-language (c89 and c99)
- Native C++ (version 3 only if using IMQI classes)
- Native COBOL

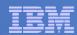

# Security - CHLAUTH

- Set rules (via MQSC, PCF or Explorer) to permit/deny inbound connections
  - Inbound clients
  - Inbound message channels
- CHLAUTH Rules can
  - Allow a connection
  - Allow a connection and assign an MCAUSER
  - Block a connection
  - Block privileged access
  - Control SSL Peer Name matching
- CHLAUTH Rules can use any of the following identifying data
  - IP address
  - SSL/TLS DN
  - Client userid
  - Remote queue manager name

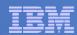

# Security - CHLAUTH

- Create CHLAUTH rules using
  - MQSC
  - PCF
  - MQ Explorer

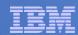

# Security - CONNAUTH

- The ability for an application to provide a user ID and password when connecting to MQ
- ALTER QMGR CONNAUTH(USE.PW)
- DEFINE AUTHINFO(USE.PW)
- AUTHTYPE(xxxxxx)
- CHCKCLNT(REQUIRED)
- CHCKLOCL(OPTIONAL)
- REFRESH SECURITY TYPE(CONNAUTH)

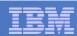

#### Administration

- MQSC DISPLAY QSTATUS
- MQSC LISTENERs and SERVICEs
- MQSC FILTER
- Accounting Reports
- Statistics Reports
- TraceRoute Messages

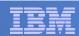

#### MQ 8 server – MQI enhancements

- Publish-subscribe
- Message Selectors
- Message Properties
- Asynchronous Consume

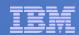

#### MQI - Publish/Subscribe

- Previously provided by the MQ 5.3.1 Pubsub Broker (strmqbrk/endmqbrk)
- Now supported directly by the queue manager
- runmqsc support for TOPICs as well as QUEUEs
- Publish done using MQPUT to a TOPIC
- Subscribe done using new MQSUB call; then receive publications using an MQGET call
- MQOPEN extended to support TOPICs

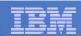

#### MQI Asynchronous Consume

- A message-driven function or routine called by the Queue Manager when a message is ready to be delivered
- No MQGET needed and no buffer need be provided by the applications
- Fewer resources allocated waiting for a message to arrive
- Enabled using the MQCB and MQCTL calls

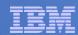

#### **Client Conversation Sharing**

- Also known as client connection multiplexing
- Multiple client connections can flow down the same TCPIP socket
- Resource usage on queue manager is reduced
  - Fewer threads
  - Much lower memory footprint
- New SHARECNV channel attribute

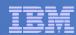

#### MQ V6 Features

| Feature                                  | Version |
|------------------------------------------|---------|
| IPV6 Channels                            | MQ v6.x |
| Cluster Workload Balancing               | MQ v6.x |
| MQSC DISPLAY QSTATUS (enhanced in v6 ??) | MQ v6.x |
| MQSC LISTENER                            | MQ v6.x |
| MQSC SERVICES                            | MQ v6.x |
| MQSC FILTER                              | MQ v6.x |
| Accounting Reports                       | MQ v6.x |
| Statistics Reports                       | MQ v6.x |
| TraceRoute Messages                      | MQ v6.x |

Slide 48 © 2015 IBM Corporation

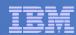

# MQ V7.0, 7.0.1, 7.1, 7.5 Features

| Feature                             | Version   |
|-------------------------------------|-----------|
| Publish-Subscribe MQI               | MQ v7.0   |
| Message Selectors                   | MQ v7.0   |
| Message Properties                  | MQ v7.0   |
| Async Consume                       | MQ v7.0   |
| Conversation Sharing                | MQ v7.0   |
| Multi-Instance Queue Managers       | MQ v7.0.1 |
| Command & Configuration Events      | MQ v7.0.1 |
| Pubsub Routing Exit                 | MQ v7.0.1 |
| Channel access control with CHLAUTH | MQ 7.1    |
| setmqaut on non-local objects       | MQ 7.1    |
| Channel USEDLQ attribute            | MQ 7.1    |
| dmpmqcfg                            | MQ 7.1    |
| Multiple Cluster Transmit Queues    | MQ v7.5   |
| Advanced Message Security           | MQ v7.5   |

Slide 49 © 2015 IBM Corporation

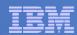

#### MQ V8 Features

| Feature                                | Version |
|----------------------------------------|---------|
| Topic Host Routing for Pubsub Clusters | MQ V8   |
| JMS 2.0                                | MQ V8   |
| LDAP or Local OS authentication        | MQ V8   |
| CHLAUTH domain name support            | MQ V8   |
| QLOAD utility                          | MQ V8   |

Slide 50 © 2015 IBM Corporation

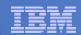

# IBM MQ for HP Non Stop Server Early/Beta program

#### Beta program for next version of MQ on HP Non Stop Server

- Opportunity to try your applications with the beta code
- Update and discussion calls with the development team for beta participants
- Provide feedback to the product team
- Support for any questions
- Advance information to help with your planning
- Invite to any beta program workshops/education events

#### Joining the beta program

- Nomination from either your local IBM contact or the beta program manager
- IBM asks you to accept standard beta program terms and conditions
- Any questions on the beta program
  - Please ask the beta program manager ....
  - Pete Murphy , Email : pete\_murphy@uk.ibm.com or davidward@us.ibm.com

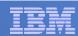

#### More information

- MQ v8 Knowledge Center
- MQ v8 PDF documents

ftp://public.dhe.ibm.com/software/integration/wmq/docs/V8.0/PDFs/

davidward@us.ibm.com